# Computer Consultancy

PROTEC

Course Outline

Syllabus Web Designing (Client End) Duration : Duration :

#### **Introduction:-**

What is Internet? What is HTML? What is a Web Page, What is Website, Benefits of creating a website? How does Website work, Difference Between static Website and Dynamic Website, about this course. Introduction to markup syntax <opening> </closing>

**(1 ½ Hrs)**

#### **HTML TAGS**

(1)html (2)body (3) head(4) meta (5) title (6) table (7) h1 to h6 headings (8) <p> paragraph (9) div (10) span (11)font (12)script (13) img (14) input (type =text,file,hidden,button,submit,password,email,date) (15) anchor<a> (16)ul (17) ol (18) attr

(19)header (20) footer (21)nav (22) video (23)<b> bold (24)<i> italic (25) <u> Underline(26) strong

(27)form (28)<br/>>br/> (29) <hr/>ker/s (30)<sup> superscript(31) <sub> subscript (32) marquee (33)</a>small

(34) quotes (small, block) (35)address (36) article (37) section (38) iframe and frame

(39)aside(40)code

-> Comments in html, **(3 Hrs)**

**Style Sheet**

 Why StyleSheet? Types Of StyleSheet, Priority of stylesheet, Difference Between inline, internal and external stylesheet.Difference Between Percentage(%), Pixels (px) and (em) and some more units, What is class (.example),What is Id Selector (#),Style Sheet On a Particular Tag Type, Introduction to responsive Design through MediaQuery(screen, print). **(3 Hrs)**

## **Assignment 1**

Design a Complete **Home** Page and **Login** Page by using html and CSS and put some media query to make it responsive. **(4 ½ Hrs)**

## **JavaScript**

Introduction to Client End Programing.Why do we use client end programming language? Benefits of Client End Programming, Introduction to JavaScript, Internal JavaScript external JavaScript.

Variable, operator, datatypes, scope of variables, control statements (if, else, switch, break, continue), loops, array, functions, objects, comments, working on date functions and string functions.Introduction to JSON. **(9 Hrs)**

## **Jquery**

Introduction to javascript library (Jquery), about compressed- uncompressed jquery,what is CDN? Jquery functions like .. animate(),fadeout,fadeIn,hide,show,slideup,slidedown,toggle,css,addclass,val, Text,on,autocomplete,accordion **(3 Hrs)**

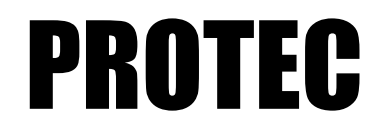

# Computer Consultancy

Course Outline

Syllabus Web Designing (Client End) Syllabus Web Designing (Client End) and Duration :